*Solution Manual For Introduction To Chemical Engineering Thermodynamics 7th Edition*

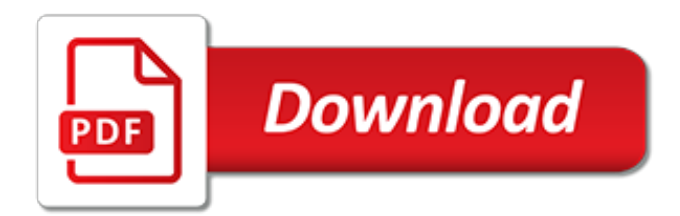

# **Solution Manual For Introduction To**

An Introduction to the HIGHWAY SAFETY MANUAL 6 Section 3: Integrating the HSM with the Project Development Process The project development process outlines the typical stages of a project from planning to post-

## **An Introduction to the Highway Safety Manual**

Table of Contents for Introduction to Linear Algebra (5th edition 2016) 1 Introduction to Vectors 1.1 Vectors and Linear Combinations

## **Introduction to Linear Algebra, 5th Edition - MIT Mathematics**

Matrix Editions is a small publishing house founded in 2001, committed to "serious mathematics, written with the reader in mind." Our goal is to publish rigorous books that go beyond correct statements to show why statements are correct and why they are interesting.

## **Math books from Matrix Editions**

We do hope you love keeping here. For many up-dates and latest news about (A First Course in PROBABILITY Solution Manual 8th Edition pdf) pics, please kindly follow us on tweets, path, Instagram and google plus, or you mark this page on book mark section, We try to offer you update regularly with all new and fresh photos, love your exploring, and find the perfect for you.

## **A First Course in probability Solution Manual 8th Edition pdf**

View and Download SYMANTEC ALTIRIS DEPLOYMENT SOLUTION 6.9 SP4 - V1.0 manual online. ALTIRIS DEPLOYMENT SOLUTION 6.9 SP4 - V1.0 Software pdf manual download. Also for: Altiris deployment solution 6.9 sp4.

# **SYMANTEC ALTIRIS DEPLOYMENT SOLUTION 6.9 SP4 - V1.0 MANUAL ...**

I. INTRODUCTION Thank you for selecting the feature-packed Ultrameter II™, one of the Myron L® Company's latest in an increasing line of instruments utilizing advanced microprocessor-based circuitry and SMT manufacturing

# **Operation Manual - Myron L Company**

Introduction What is Guru Maps? Guru Maps is a handy travel solution for offline browsing and searching the up-to-date map wherever you go. Mark the places and record your trips easily in one tap and organize your geodata into collections to easily access them later.. If you use more than one iOS/Android device, Guru Maps app will securely sync all your data across multiple devices.

#### **Introduction · GitBook**

7-1 1-00 Reference Junction under Glass pH Bulb MS MR pH 6P ORP COND RES TDS These 5 Measurement keys will: • T urn instrument on. • Measure parameter . • Exit any function.

# **Ultrameter Operation Manual Model 6P - Myron L Company**

This tutorial is an introduction to Stata emphasizing data management and graphics. A PDF version is available here .The web pages and PDF file were all generated from a Stata/Markdown script using the markstat command described here.For a complementary discussion of statistical models see the Stata section of my GLM course. 1 Introduction

#### **1 Introduction - data.princeton.edu**

Please refer to SopEmbedded manual to see how to embed and control it on your web page in detail.. 3.2 WebPlayer Main Interface. When WebPlayer is embedded on your web page, it looks like the picture below: 3.3 Player Control Buttons

# **SopCast Webplayer Manual - Free P2P internet TV | live ...**

Introduction to Business Reporting Using IBM Cognos May 2012 Page 3 Frequently Used Terms Below is a list of terms that are specific to Cognos and will assist you during the training session.

# **Introduction to Business Reporting Using IBM Cognos**

1 Instructor Solution Manual This instructor solution manual to accompany the third edition of "Probability and Statistics for Engineers and Scientists" by Anthony Hayter

#### **Instructor Solution Manual Probability and Statistics for ...**

1 September 2003 INTRODUCTION The 2004 edition of the Atwood Furnace Service Manual is a resource created to help service technicians identify Atwood product by serial number, diagnose service

## **INTRODUCTION - Bryant R.V. Services**

MegaManual Index-- MegaSquirt Features-- The Development of MegaSquirt ® EFI Controller What you NEED to Install MegaSquirt-- Purchasing a MegaSquirt-- About this Manual. Introduction to the MegaSquirt ® EFI Controller. The MegaSquirt ® family of EFI controllers (including MS-I™, MS-II™, MicroSquirt ®, and the MS-II Sequencer™) is a series of experimental Do-It-Yourself universal ...

## **Introduction to MegaSquirt - megamanual.com**

For a French translation, please see here…. To start with Docear as smooth as possible, we wrote this manual. It's detailed, it's long, it takes some time to read, but be assured that if you invest this time, you will know how to master one of the most powerful tools to manage your academic literature.

## **User Manual « Docear**

Examples with awk: A short introduction. Abstract: . This article gives some insight in to the tricks that you can do with AWK. It is not a tutorial but it provides real live examples to use.

## **UNIX Basics : Examples with awk: A short introduction**

View and Download ReliOn Confirm user instruction manual online. blood glucose monitoring system. Confirm Blood Glucose Meter pdf manual download.

## **RELION CONFIRM USER INSTRUCTION MANUAL Pdf Download.**

How is Chegg Study better than a printed student solution manual from the bookstore? Our interactive player makes it easy to find solutions to problems you're working on - just go to the chapter for your book.

# **Textbook Solutions and Answers | Chegg.com**

SP / Silicon Power, the world's leading manufacturer of flash memory cards, USB flash drives, card readers, DRAM modules, solid state disks, and portable hard drives. SP strives to focus on the uniqueness of everyone's memory and to create products that are unique and tailored to each individual.

# **SP / Silicon Power-High quality, Exclusive and Unique ...**

Welcome to the MongoDB 4.0 Manual! MongoDB is a document database designed for ease of development and scaling. The Manual introduces key concepts in MongoDB, presents the query language, and provides operational and administrative considerations and procedures as well as a comprehensive reference section.

[acupuncture medicine its historical and clinical background](http://karthiks.in/acupuncture_medicine_its_historical_and_clinical_background.pdf), [interesting things to draw](http://karthiks.in/interesting_things_to_draw.pdf), [the great american](http://karthiks.in/the_great_american_songbook_the_stories_behind_the_standards.pdf) [songbook the stories behind the standards,](http://karthiks.in/the_great_american_songbook_the_stories_behind_the_standards.pdf) [designing connected products: ux for the consumer internet of things,](http://karthiks.in/designing_connected_products_ux_for_the_consumer_internet_of_things.pdf) [mangas to read for](http://karthiks.in/mangas_to_read_for.pdf), [relationship advice for black women](http://karthiks.in/relationship_advice_for_black_women.pdf), [best closet solutions,](http://karthiks.in/best_closet_solutions.pdf) [bed wetting solution,](http://karthiks.in/bed_wetting_solution.pdf) [anesthesia](http://karthiks.in/anesthesia_and_perioperative_care_for_aortic_surgery.pdf) [and perioperative care for aortic surgery,](http://karthiks.in/anesthesia_and_perioperative_care_for_aortic_surgery.pdf) [dacie and lewis practical haematology 10th edition](http://karthiks.in/dacie_and_lewis_practical_haematology_10th_edition.pdf), [teach your](http://karthiks.in/teach_your_daughters_to_fly_the_incredible_impact_of_father.pdf) [daughters to fly the incredible impact of father,](http://karthiks.in/teach_your_daughters_to_fly_the_incredible_impact_of_father.pdf) [towards the visual microprocessor vlsi design and the use of](http://karthiks.in/towards_the_visual_microprocessor_vlsi_design_and_the_use_of.pdf), [giallo](http://karthiks.in/giallo_zafferano_torte_al_cocco.pdf) [zafferano torte al cocco](http://karthiks.in/giallo_zafferano_torte_al_cocco.pdf), [electrical power cable engineering third edition](http://karthiks.in/electrical_power_cable_engineering_third_edition.pdf), [green peas solutions](http://karthiks.in/green_peas_solutions.pdf), [narcissus and the](http://karthiks.in/narcissus_and_the_invention_of_personal_history_routledge_library_editions.pdf) [invention of personal history routledge library editions,](http://karthiks.in/narcissus_and_the_invention_of_personal_history_routledge_library_editions.pdf) [scott foresman addison wesley envision math](http://karthiks.in/scott_foresman_addison_wesley_envision_math.pdf), [maryland in](http://karthiks.in/maryland_in_black_and_white_documentary_photography_from_the_great.pdf) [black and white documentary photography from the great](http://karthiks.in/maryland_in_black_and_white_documentary_photography_from_the_great.pdf), [yamaha xs400 manual](http://karthiks.in/yamaha_xs400_manual.pdf), [the complete guide for cpp](http://karthiks.in/the_complete_guide_for_cpp_examination_preparation_2nd_edition.pdf) [examination preparation 2nd edition](http://karthiks.in/the_complete_guide_for_cpp_examination_preparation_2nd_edition.pdf), [engineering physics sem1](http://karthiks.in/engineering_physics_sem1.pdf), [unwrapping the standards a simple process to](http://karthiks.in/unwrapping_the_standards_a_simple_process_to_make_standards_manageable.pdf) [make standards manageable](http://karthiks.in/unwrapping_the_standards_a_simple_process_to_make_standards_manageable.pdf), [how to spank a woman](http://karthiks.in/how_to_spank_a_woman.pdf), [the bluffer s guide to ballet bluff your way in](http://karthiks.in/the_bluffer_s_guide_to_ballet_bluff_your_way_in.pdf), [how to make](http://karthiks.in/how_to_make_fermented_vegetables.pdf) [fermented vegetables,](http://karthiks.in/how_to_make_fermented_vegetables.pdf) [introduction to perturbation techniques](http://karthiks.in/introduction_to_perturbation_techniques.pdf), [neural network a comprehensive foundation](http://karthiks.in/neural_network_a_comprehensive_foundation_solution.pdf) [solution,](http://karthiks.in/neural_network_a_comprehensive_foundation_solution.pdf) [snapshot chronicles inventing the american photo album,](http://karthiks.in/snapshot_chronicles_inventing_the_american_photo_album.pdf) [la roche posay micellar solution,](http://karthiks.in/la_roche_posay_micellar_solution.pdf) [explore](http://karthiks.in/explore_learning_gizmo_answer_key_plate_tectonics.pdf) [learning gizmo answer key plate tectonics](http://karthiks.in/explore_learning_gizmo_answer_key_plate_tectonics.pdf), [nx 9 0 for designers](http://karthiks.in/nx_9_0_for_designers.pdf)